# Enti Pubblici Aziende Sanitarie Locali ed altre istituzioni sanitarie ASL RIETI

Avviso

Concorso pubblico per titoli ed esami, per la copertura a tempo pieno ed indeterminato, di: n. 3 posti per Dirigente Medico di Neuropsichiatria Infantile.

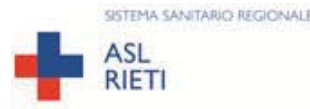

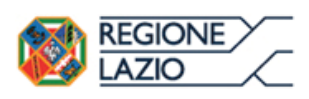

#### **AZIENDA SANITARIA LOCALE RIETI** Via del Terminillo, 42 - 02100 RIETI - Tel. 0746.2781 - PEC: asl.rieti@pec.it C.F. e P.I. 00821180577

Concorso pubblico per titoli ed esami, per la copertura a tempo pieno ed indeterminato, di:

n. 3 posti per Dirigente Medico di Neuropsichiatria Infantile.  $\bullet$ 

In esecuzione della Deliberazione n. 829 /D.G. del , la ASL di Rieti procederà al 26/08/2020 reclutamento di n. 3 posti per Dirigente Medico di Neuropsichiatria Infantile;

È garantita la parità e la pari opportunità tra uomini e donne per l'accesso al lavoro come stabilito dagli artt. 33 e 57 del D. Lgs. 165/2001.

# **ART. 1 - REQUISITI PER L'AMMISSIONE**

# Requisiti Generali:

- · Essere cittadini di uno degli Stati membri dell'Unione Europea, o loro familiari non aventi la cittadinanza di uno Stato membro che siano titolari del diritto di soggiorno o del diritto di soggiorno permanente, ovvero cittadini di Paesi terzi che siano titolari del permesso di soggiorno CE per soggiornanti di lungo periodo o che siano titolari dello status di rifugiato o di protezione sussidiaria (art. 38 Dlgs. n. 165/2001 e s.m.i.);
- Idoneità física all'impiego e alle mansioni della posizione bandita, il cui accertamento sarà effettuato a cura dell'Azienda prima dell'immissione in servizio;
- Non possono accedere all'impiego coloro che siano stati esclusi dall'elettorato attivo nonché coloro che siano stati dispensati o destituiti dall'impiego presso pubbliche amministrazioni o interdetti da pubblici uffici in base a sentenza passata in giudicato;
- · Non aver riportato condanne penali, ovvero aver riportato condanne penali, specificandone la tipologia, o avere procedimenti penali pendenti, specificandone la tipologia;

# Requisiti Specifici:

- $1)$ Diploma di Laurea in Medicina e Chirurgia.
- Specializzazione nella disciplina di Neuropsichiatria Infantile o equipollenti e affini;  $2)$

In applicazione della Legge n. 145 del 30.12.2018 " Bilancio di previsione dello Stato per l'anno finanziario 2019 e bilancio pluriennale per il triennio 2019 -2021", art.1, commi 547 e 548, successivamente modificati ed integrati dalla "Legge 60 del 25.06.2019", che ha introdotto i commi 548 bis e 548 ter, i medici ed i medici veterinari iscritti all'ultimo anno del corso di formazione specialistica nonché, qualora questo abbia durata quinquennale, al quarto anno del relativo corso, sono ammessi alla presente procedura concorsuale e sono collocati, all'esito della procedura, in graduatoria separata. L'eventuale assunzione a tempo indeterminato dei medici suddetti, risultati idonei e utilmente collocati nella graduatoria, è subordinata al conseguimento del titolo di specializzazione e all'esaurimento della graduatoria dei medici già specialisti alla data di scadenza del bando.

Iscrizione all'albo dell'Ordine dei Medici – Chirurghi. L'iscrizione al corrispondente Albo  $3)$ 

Professionale di uno dei Paesi dell'Unione europea consente la partecipazione al concorso, fermo restando l'obbligo dell'iscrizione all'Albo in Italia prima dell'assunzione in servizio.

I requisiti a pena di esclusione devono essere posseduti alla data di scadenza del presente bando. Ai sensi dell'art. 3, comma 6 della Legge n. 127/1997 e ss.mm.ii., la partecipazione ai concorsi indetti da Pubbliche Amministrazioni, non è soggetta a limiti di età.

Ai sensi della Legge 125/1991 e ss.mm.ii. questa Amministrazione garantisce parità e pari opportunità tra uomini e donne per l'accesso al lavoro ed il trattamento sul lavoro.

I candidati che hanno conseguito il titolo di studio all'estero dovranno allegare idonea documentazione attestante il riconoscimento del proprio titolo di studio con quello italiano richiesto ai fini dell'ammissione, in conformità della vigente normativa nazionale e comunitaria o indicare gli estremi del Decreto Ministeriale di riconoscimento.

La omessa indicazione anche di un solo requisito generale o specifico o di una delle dichiarazioni aggiuntive richieste dal bando, determina l'esclusione dalla procedura di che trattasi.

# ART 2 - PRESENTAZIONE DELLA DOMANDA

La domanda di partecipazione al concorso pubblico va presentata, a pena di esclusione, entro il 30° giorno successivo alla data di pubblicazione del presente bando nella Gazzetta Ufficiale della Repubblica Italiana, unicamente tramite procedura telematica, accedendo al seguente indirizzo web: https://concorsi.asl.rieti.it compilando lo specifico modulo on line secondo le istruzioni riportate nell'ALLEGATO 1 che costituisce parte integrante del presente bando.

#### E' esclusa ogni altra forma di presentazione o trasmissione. Pertanto eventuali domande pervenute con altre modalità non verranno prese in considerazione.

La domanda potrà essere sottoscritta nei seguenti modi:

- sottoscrizione con firma digitale del candidato, corredata da certificato,
- sottoscrizione della domanda con firma autografa del candidato e successiva scansione della stessa.
- La validità di ricezione della corrispondenza è attestata dalla ricevuta di avvenuta consegna.
- L'amministrazione non assume responsabilità in caso di impossibilità di apertura dei file.

Il candidato che intenda concorrere a diverse discipline, dovrà presentare una domanda, con relativa documentazione allegata, per ciascuna disciplina, pena l'esclusione dal concorso.

Nella domanda di ammissione al concorso, REDATTA ESCLUSIVAMENTE MEDIANTE PROCEDURA TELEMATICA, gli interessati devono dichiarare, sotto la propria responsabilità e consapevoli delle sanzioni penali previste dall'art. 76 del D.P.R. 445/2000 e ss.mm.ii., quanto segue:

- a) il cognome e nome, data e luogo di nascita, residenza, indirizzo PEC, il recapito telefonico;
- b) la cittadinanza posseduta, con l'indicazione, ove necessario, del titolo di equiparazione o della titolarità di regolare permesso di soggiorno e di dichiarazione di adeguata conoscenza della lingua italiana;
- c) il comune di iscrizione nelle liste elettorali, ovvero i motivi della loro non iscrizione o della cancellazione dalle liste medesime:
- d) le eventuali condanne penali riportate, nonché eventuali carichi penali pendenti (la dichiarazione va resa anche se negativa);
- e) di non essere stato destituito, dispensato o licenziato dall'impiego presso una Pubblica Amministrazione:
- f) l'idoneità física specifica alla mansione della posizione funzionale in argomento;
- g) il possesso del titolo di studio previsto nei requisiti specifici;
- h) la specializzazione nella disciplina oggetto del concorso o disciplina equipollente o affine;
- i) essere medico in formazione specialistica iscritto all'ultimo o penultimo anno del relativo corso, in applicazione della Legge n. 145 del 30.12.2018 " Bilancio di previsione dello Stato per l'anno finanziario 2019 e bilancio pluriennale per il triennio 2019 -2021", art.1, commi 547 e 548, successivamente modificati ed integrati dalla "Legge 60 del 25.06.2019".
- i) la durata del corso di studio della specializzazione;
- k) l'iscrizione all'Albo dell'Ordine dei Medici-Chirurghi;
- 1) gli eventuali altri titoli di studio posseduti;
- m) la posizione nei riguardi degli obblighi militari;
- n) gli eventuali servizi prestati presso pubbliche amministrazioni e le eventuali cause di cessazione di precedenti rapporti di pubblico impiego, ovvero di non aver mai prestato servizio presso pubbliche Amministrazioni:
- o) gli eventuali servizi prestati nel profilo professionale oggetto del concorso presso privati convenzionati, ospedali classificati o privati non convenzionati con tutte le specificazioni del caso;
- p) gli eventuali titoli comprovanti il diritto di precedenza o preferenza a parità di punteggio nella graduatoria di merito (DPR 487/1994 e ss.mm.ii.);
- q) di essere portatore di handicap ai sensi dell'art. 3 della Legge 5/2/1992 n. 104 e, pertanto, di avere necessità di tempi aggiuntivi, nonché di ausili;
- r) il domicilio presso il quale deve, ad ogni effetto, essere data ogni necessaria comunicazione relativa al concorso, comprensivo del codice di avviamento postale e di recapito telefonico (in mancanza verrà utilizzato l'indirizzo di residenza);
- s) di accettare tutte le prescrizioni contenute nel presente bando;
- t) di autorizzare l'Azienda al trattamento dei dati personali ai sensi dell'art. 13 D. Lgs. 196/2003.

La mancata sottoscrizione della domanda, la omessa indicazione anche di una sola delle sopraindicate dichiarazioni o dei requisiti richiesti per l'ammissione, determina l'esclusione dal concorso.

Coloro che intendono avvalersi dei titoli di preferenza e/o precedenza dovranno farne espressa dichiarazione nella domanda di partecipazione al concorso, presentando idonea documentazione, pena la perdita del relativo beneficio.

I candidati portatori di handicap possono specificare nella domanda, ai sensi dell'art. 20 della Legge 05/02/1992 n. 104, l'ausilio necessario per l'espletamento delle prove in relazione al proprio handicap, nonché l'eventuale necessità di tempi aggiuntivi.

Il termine stabilito per la presentazione delle domande e dei documenti è perentorio e, pertanto, non saranno prese in considerazione le domande che, per qualsiasi ragione, non esclusa la forza maggiore, vengano inoltrate prima o oltre il termine stesso. L'eventuale riserva di invio successivo di documenti è priva di effetto.

# **ART. 3 - CONTRIBUTO DI PARTECIPAZIONE**

Alla domanda di partecipazione, dovrà essere allegata la ricevuta del versamento di Euro 10.00 non rimborsabile – inserendo nella causale "Contributo di partecipazione concorso Dirigente Medico di Neuropsichiatria Infantile e nominativo candidato", effettuato come di seguito indicato:

· sul conto corrente bancario intestato all'Azienda Sanitaria Locale Rieti – presso la Tesoriera Banca Nazionale del Lavoro S.p.A. - Agenzia di Rieti – IBAN: IT15K0100514600000000218110.

La domanda presentata esclusivamente in via telematica, resa ai sensi degli artt. 45 e 46 del D.P.R. 445/2000 sostitutiva a tutti gli effetti della certificazione, deve contenere tutti gli elementi necessari alla valutazione dei titoli che il candidato intende produrre, l'omissione anche di un solo elemento comporta la non valutazione o la parziale valutazione del titolo autocertificato.

In particolare, con riferimento al servizio prestato, occorre indicare:

- 1) l'esatta denominazione dell'Ente presso il quale il servizio è stato prestato (indicare se Ente Pubblico, Istituto Accreditato, Istituto Privato Convenzionato, Istituto Privato, Istituto Classificato etc.):
- 2) il profilo professionale;
- 3) la qualifica;
- 4) il tipo di rapporto di lavoro (tempo indeterminato/determinato, collaborazione coordinata e continuativa, incarico libero professionale con dettagliata indicazione dell'impegno orario settimanale/mensile, borsa di studio ecc.);
- 5) la tipologia dell'orario (tempo pieno/tempo definito, part-time con relativa percentuale rispetto al tempo pieno);
- 6) le date di inizio (giorno/mese/anno) e di conclusione del servizio prestato nonché le eventuali interruzioni (aspettativa senza assegni, sospensione cautelare ecc.) e quant'altro necessario per valutare il servizio stesso.

Per i periodi di servizio prestati presso gli Istituti di Ricovero e Cura a Carattere Scientifico di diritto privato, ai fini della relativa valutazione, deve essere dichiarato se detti Istituti abbiano provveduto o meno all'adeguamento dei propri ordinamenti del personale come previsto dall'art. 25 del DPR 761 del 20/12/1979, n. 761, in caso contrario saranno valutati per il 25% della rispettiva durata.

Il servizio prestato presso Case di Cura private deve espressamente contenere l'indicazione del regime di accreditamento con il SSN; in assenza di tale indicazione il servizio prestato, non sarà considerato nei titoli di carriera ma eventualmente nel curriculum formativo e professionale.

Per i periodi di servizio prestati all'estero presso organismi internazionali, valutabili nei titoli di carriera ai sensi dell'art. 23 del DPR 483/1997, è necessario che gli interessati specifichino l'esatta denominazione dell'Ente, la data di inizio e dell'eventuale cessazione, eventuali interruzioni del rapporto di impiego, i motivi di cessazione, il profilo professionale e la disciplina di inquadramento.

Il predetto servizio deve avere ottenuto, entro la data di scadenza del termine utile per la presentazione delle domande di partecipazione al concorso, il necessario riconoscimento, ai fine della valutazione, rilasciato dalle competenti autorità ai sensi della normativa vigente (indicare estremi del provvedimento di riconoscimento).

Per i periodi di effettivo servizio militare di leva, di richiamo alle armi, di ferma volontaria e di rafferma, valutabili nei titoli di carriera ai sensi dell'art. 20, comma 2, del D.P.R. 483/1997, è necessario che gli interessati specifichino, oltre all'esatto periodo di servizio prestato, anche se il servizio stesso sia stato svolto o meno come ufficiale medico nella disciplina;

Le pubblicazioni devono essere edite a stampa e per le stesse deve essere indicata la dicitura "copia conforme all'originale "ed allegate tramite upload alla domanda online.

La specializzazione conseguita ai sensi del D. Lgs. del 17/08/1999 n. 368, anche se fatta valere come requisito di ammissione, è valutata tra i titoli di carriera come servizio prestato nel livello del profilo stesso nel limite massimo della durata del corso di studi. Pertanto il candidato che intenda usufruire del suddetto punteggio, deve esplicitamente autocertificare e specificare la durata del corso. In mancanza non verrà attribuito il relativo punteggio.

Ai fini del presente concorso, certificazioni allegate rilasciate da pubbliche amministrazioni non verranno prese in considerazione.

Questa Amministrazione è tenuta ad effettuare, ai sensi dell'art. 71 del D.P.R. 445/2000 e dell'art. 15 della legge 183 del 12/11/2011, idonei controlli, anche a campione, e in tutti i casi in cui sorgano fondati dubbi sulla veridicità delle dichiarazioni rese in base a quanto previsto dalla normativa in materia.

Fermo restando quanto previsto dall'art. 76 del citato D.P.R. 445/2000 e ss.mm.ii. circa le sanzioni penali

previste per le dichiarazioni false, qualora emerga la non veridicità del contenuto della dichiarazione, il dichiarante decade dai benefici eventualmente conseguiti a seguito del provvedimento emanato sulla base della dichiarazione non veritiera.

#### **ART. 4 - AMMISSIONE / ESCLUSIONE**

L'ammissione e/o l'eventuale esclusione è disposta con provvedimento immediatamente efficace dal Direttore U.O.C. Amministrazione del Personale dipendente, a Convenzione e Collaborazioni. La comunicazione ai candidati viene effettuata esclusivamente tramite pubblicazione sul Portale Aziendale www.asl.rieti.it nella sezione "Concorsi".

# **ART. 5 - COMMISSIONE ESAMINATRICE**

La Commissione esaminatrice sarà nominata, con successivo separato atto deliberativo, secondo le modalità previste dagli artt. 5, 6 e 25 del D.P.R. 483/1997 e nel rispetto di quanto disposto dall'art. 35-bis del D. Lgs. 165/2001 "Prevenzione del fenomeno della corruzione nella formazione di commissioni e nelle assegnazioni agli uffici".

# **ART. 6 - CONVOCAZIONE DEI CANDIDATI**

Tutti gli aspiranti ai quali non sia stata comunicata l'esclusione dal concorso, saranno convocati per sostenere le prove d'esame attraverso la pubblicazione del calendario della prova scritta e della prova pratica, sul Bur Lazio e sul sito web Aziendale www.asl.rieti.it nella sezione "Concorsi", almeno 15 giorni prima dello svolgimento della prova scritta e della prova pratica.

I candidati saranno altresì convocati per sostenere la prova orale mediante pubblicazione del calendario sul sito web Aziendale www.asl.rieti.it nella sezione "Concorsi" almeno 20 giorni prima dello svolgimento.

Nel caso di numero esiguo di domande di candidati, le date dello svolgimento delle prove, saranno comunicate agli stessi, a mezzo PEC all'indirizzo indicato dal candidato nella domanda di partecipazione, nonché sul Portale Aziendale www.asl.rieti.it nella sezione "Concorsi", almeno 15 giorni prima dello svolgimento della prova scritta e della prova pratica e 20 giorni prima dello svolgimento della prova orale.

Le suddette convocazioni con l'indicazione della data, dell'ora e del luogo di svolgimento costituiscono a tutti gli effetti formale notifica nei confronti dei candidati ammessi alla procedura in parola. Non seguiranno ulteriori comunicazioni in merito.

Il risultato della valutazione dei titoli sarà affisso nel locale adibito alla prova orale prima dell'effettuazione della stessa.

I candidati dovranno presentarsi alle prove di esame, muniti di un valido documento di riconoscimento.

I candidati che non si presenteranno a sostenere le prove d'esame nel giorno, nell'ora e nella sede stabiliti, saranno dichiarati decaduti dal concorso, quale sia la causa dell'assenza anche se non dipendente dalla loro volontà.

Le prove del concorso non possono aver luogo nei giorni festivi, né nei giorni di festività religiose ebraiche o valdesi.

# **ART. 7 - PROVE D'ESAME**

Gli esami si svolgeranno a norma dell'art. 26 del D.P.R. 483/1997 e consisteranno nelle seguenti prove:

**PROVA SCRITTA:** relazione su un caso clinico simulato, o su argomenti inerenti alla disciplina messa a concorso o soluzione di una serie di quesiti a risposta sintetica inerenti alla disciplina stessa;

**PROVA PRATICA:** su tecniche e manualità peculiari della disciplina messa a concorso, con relazione scritta sul procedimento seguito:

**PROVA ORALE:** sulle materie inerenti alla disciplina messa a concorso, nonché sui compiti connessi alla funzione da conferire.

L'ammissione alla prova pratica è subordinata al raggiungimento di una valutazione di sufficienza della prova scritta, espressa in termini numerici di almeno 21/30.

L'ammissione alla prova orale è subordinata al raggiungimento di una valutazione di sufficienza della prova pratica, espressa in termini numerici di almeno 21/30.

Il superamento della prova orale è subordinato al raggiungimento di una valutazione di sufficienza, espressa in termini numerici, di almeno 14/20.

#### ART. 8 - TITOLI VALUTABILI E CRITERI DI VALUTAZIONE

La commissione esaminatrice, ai sensi dell'art. 27 del D.P.R. n. 483/1997, dispone, complessivamente, di 100 punti così ripartiti:

a) 80 punti per le prove di esame:

b) 20 punti per i titoli.

Gli 80 punti per la valutazione delle prove di esame sono così ripartiti:

a) 30 punti per la prova scritta;

- b) 30 punti per la prova pratica;
- c) 20 punti per la prova orale.

I 20 punti per la valutazione dei titoli sono così ripartiti:

- · Titoli di carriera: 10:
- · Titoli accademici e di studio: 3;
- · Pubblicazioni e titoli scientifici: 3:
- Curriculum formativo e professionale: 4.

#### **ART. 9 - GRADUATORIA**

La graduatoria dei candidati idonei sarà formulata dalla commissione esaminatrice, tenuto anche conto degli eventuali titoli comprovanti il diritto di precedenza o preferenza presentati dai candidati con la domanda di partecipazione secondo quanto previsto dalle vigenti disposizioni di legge in materia, nonché di quanto disposto dall'art. 1, commi 547 e 548 della Legge n. 145 del 30.12.2018, successivamente modificato ed integrato dalla "Legge 60 del 25.06.2019", che ha introdotto i commi 548 bis e 548 ter;

E' escluso dalla graduatoria, così come sopra formulata, il candidato che non abbia conseguito in ciascuna delle prove di esame la prevista valutazione di sufficienza.

La graduatoria di merito, sarà approvata con deliberazione dal Direttore Generale dell'Azienda Sanitaria Locale Rieti e sarà pubblicata sul Portale Aziendale www.asl.rieti.it nella sezione "Concorsi" nonché sul Bollettino Ufficiale della Regione Lazio. La graduatoria del Concorso ha valenza Regionale.

La graduatoria finale può essere utilizzata da altre Aziende o Enti del SSR, o essere oggetto di scorrimento in presenza di espressa autorizzazione della struttura regionale, sempre nel rispetto delle disposizioni commissariali e regionali in materia.

Il soggetto vincitore che non accetta o che non si presenta alla convocazione dell'Azienda che ha indetto

la procedura concorsuale, è considerato rinunciatario ed è cancellato dalla suddetta graduatoria. La graduatoria finale di merito, rimane efficace per tre anni dalla data di esecutività del provvedimento di

approvazione della graduatoria stessa.

Il vincitore sarà invitato ad assumere servizio entro i termini stabiliti dalla normativa contrattuale vigente e dalle norme regionali. Ai fini giuridici ed economici l'assunzione decorrerà dalla data dell'effettiva immissione in servizio. L'assunzione è sempre subordinata alla verifica da parte dell'Azienda della compatibilità economico-finanziaria, così come attestata dai provvedimenti regionali autorizzativi dei fabbisogni assunzionali.

Il vincitore, assunto a tempo pieno ed indeterminato, non potrà chiedere il trasferimento presso altra Azienda, per un periodo di 5 anni, a decorrere dalla data di effettiva immissione in servizio.

#### ART. 10 - TRATTAMENTO DEI DATI PERSONALI

Ai sensi del Decreto Legislativo 30 giugno 2003 n. 196 e del Regolamento UE 679/2016, i dati personali forniti dai candidati saranno raccolti presso la U.O.C. Amministrazione del Personale dipendente, a Convenzione e Collaborazioni dell'Azienda Sanitaria Locale Rieti per le finalità di gestione del concorso e saranno trattati anche successivamente all'eventuale instaurazione del rapporto di lavoro, per le finalità inerenti alla gestione del rapporto medesimo. Il conferimento di tali dati è obbligatorio ai fini della valutazione dei requisiti di partecipazione.

Le medesime informazioni potranno essere comunicate unicamente alle Amministrazioni Pubbliche direttamente interessate alla posizione giuridico - economica del candidato.

L'interessato gode dei diritti di cui all'art. 7 della citata Legge tra i quali figura il diritto di accesso ai dati che lo riguardano, nonché alcuni diritti complementari tra cui il diritto di far rettificare, aggiornare, completare o cancellare i dati erronei, incompleti o raccolti in termini non conformi alla legge, nonché il diritto di opporsi al loro trattamento per motivi legittimi. Tali diritti potranno essere fatti valere nei confronti del Direttore U.O.C. Amministrazione del Personale dipendente, a Convenzione e Collaborazioni dell'Azienda Sanitaria Locale Rieti.

#### **ART. 11 - ADEMPIMENTI DEL VINCITORE**

L'immissione in servizio del vincitore resta subordinata all'esito della visita medica di idoneità alla specifica mansione da effettuarsi a cura del Medico Competente di questa Azienda.

In applicazione degli articoli 6 e 13 del D.P.R. n. 62/2013 (Regolamento recante Codice di Comportamento dei Dipendenti Pubblici) si fa presente che il concorrente vincitore dovrà rendere le dichiarazioni previste dalla normativa introdotta in materia di anticorruzione, come da apposito modulo da prodursi obbligatoriamente prima della stipulazione del contratto individuale di lavoro.

Il vincitore del concorso o coloro che, comunque, a seguito di utilizzo della relativa graduatoria, verranno assunti in servizio, stipuleranno con l'Amministrazione un contratto individuale di lavoro a tempo indeterminato secondo quanto previsto dal vigente Contratto Collettivo Nazionale del SSN.

Con l'assunzione in servizio è implicita l'accettazione senza riserve di tutte le disposizioni che disciplinano o disciplineranno lo stato giuridico ed economico dei dipendenti di questa Azienda.

L'Azienda provvederà ad effettuare i controlli sulla veridicità delle dichiarazioni sostitutive di certificazioni o di documentazione, acquisendone direttamente i dati qualora in possesso di altre Amministrazioni e l'accertata carenza di uno dei requisiti prescritti per l'assunzione determinerà la risoluzione immediata del rapporto di lavoro.

Al candidato assunto in servizio verrà attribuito il trattamento economico previsto, per il corrispondente

profilo professionale, dal contratto collettivo nazionale di lavoro del Servizio Sanitario Nazionale.

#### **ART. 12 - NORME FINALI**

Per quanto non espressamente previsto nel presente bando, si fa riferimento alla vigente normativa nazionale e regionale in materia, tra cui la Legge n. 145 del 30.12.2018, la Legge 60/2019, la Legge 56/2019, il DPR n. 483/97, il DCA della Regione Lazio n. 405 del 30.10.2018, il DCA della Regione Lazio n. 378 del 12.09.2019, la Direttiva n. 3 del 24.04.2018 del Ministero per la semplificazione e la Pubblica Amministrazione, recante "Linee guida sulle procedure concorsuali", pubblicata sulla Gazzetta ufficiale n. 134 del 12.06.2018 della Legge n. 60 del 25.06.2019.

In applicazione dell'art. 7 comma1, del Dlgs n. 165/01 e s.m.i., è garantita parità e pari opportunità tra uomini e donne per l'accesso al lavoro ed il trattamento economico sul lavoro.

L'assunzione dei vincitori e degli eventuali ulteriori candidati idonei è subordinato all'esito negativo della procedura di cui all'art. 34 bis del D.Lgs n. 165/2001, rivolta al personale delle pubbliche amministrazioni collocato in disponibilità ed inserito negli appositi elenchi. Detta procedura sarà svolta parallelamente al concorso. Pertanto, nel caso in cui vengano coperti tutti i posti messi a concorso attraverso la suddetta procedura il concorso si intenderà revocato. Nel caso in cui solo parte dei posti messi a concorso venga coperta attraverso la procedura di cui all'art.34 bis del D.Lgs. 165/2001 si procederà alla copertura soltanto dei posti residui. Nelle suddette ipotesi i vincitori e gli altri candidati idonei non potranno vantare alcun diritto e/o pretesa di qualsivoglia natura nei confronti della ASL di Rieti.

Il presente bando sarà integralmente pubblicato sul Portale Aziendale all'indirizzo www.asl.rieti.it nella sezione "Concorsi" nonché sul Bollettino Ufficiale della Regione Lazio e per estratto sulla Gazzetta Ufficiale della Repubblica Italiana.

L'Azienda si riserva piena facoltà di prorogare e riaprire i termini, revocare, sospendere e modificare il presente bando, nonché di sospendere o revocare il procedimento di assunzione ove ricorrano motivi di pubblico interesse.

Si comunica che il quarto giorno successivo non festivo alla data di scadenza del presente bando, presso l'U.O.C. Amministrazione del Personale dipendente, a Convenzione e Collaborazioni - Via del Terminillo 42, 02100 Rieti, alle ore 9,00 - sarà effettuato il sorteggio del componente titolare e dei supplenti la commissione esaminatrice del concorso pubblico di cui sopra, così come previsto dal D.P.R. 483/1997. Qualora il sorteggio, per qualsiasi motivo, non potesse essere effettuato o i componenti sorteggiati non accettassero la nomina, il sorteggio in parola sarà effettuato o ripetuto ogni lunedì successivo a tale data, nello stesso luogo e alla stessa ora. Nel caso in cui un lunedì cada di giorno festivo il sorteggio verrà effettuato il primo giorno successivo non festivo.

Per eventuali chiarimenti gli interessati potranno rivolgersi presso l'U.O.C. Amministrazione del Personale dipendente, a Convenzione e Collaborazioni- Ufficio Concorsi Assunzioni e Mobilità-0746/279559-9533-9509

> **IL DIRETTORE GENERALE** Dott.ssa Marinella D'Innocenzo

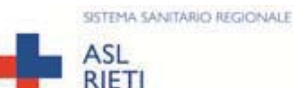

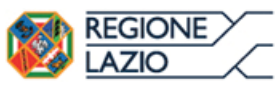

# **AZIENDA SANITARIA LOCALE RIETI** Via del Terminillo, 42 – 02100 - Rieti – Tel. 07462781 – PEC: asl.rieti@pec.it **C.F. e P.I. 00821180577**

# **CONCORSO PUBBLICO, PER TITOLI ED ESAMI, PER LA COPERTURA, A TEMPO PIENO ED** INDETERMINATO, DI N. 3 POSTI PER DIRIGENTE MEDICO DI NEUROPSICHIATRIA INFANTILE

# **ALLEGATO 1**

#### **MODALITÀ' E CONDIZIONI PER LA REGISTRAZIONE E COMPILAZIONE ON LINE DELLA DOMANDA DI PARTECIPAZIONE AL CONCORSO PUBBLICO, PER TITOLI ED ESAMI.**

Leggere attentamente il bando prima di procedere alla compilazione della domanda di partecipazione al concorso.

La procedura di presentazione della domanda potrà essere effettuata 24 ore su 24, salvo momentanee interruzioni per manutenzioni del sistema, anche non programmate, tramite qualsiasi personal computer collegato alla rete internet e dotato di uno dei seguenti browser di navigazione aggiornati all'ultima versione disponibile: Google Chrome o Mozilla Firefox.

Si consiglia di non inoltrare la domanda in prossimità delle ultime ore del giorno utile per la presentazione, per evitare sovraccarichi del sistema, dei quali l'Amministrazione non assume alcuna responsabilità.

L'utilizzo del sistema di iscrizione dovrà avvenire seguendo scrupolosamente le indicazioni.

Si declina ogni responsabilità in caso di uso improprio.

#### **Fase1: Registrazione nel sito aziendale**

1- Accedere al sito web : https://concorsi.asl.rieti.it

2- Effettuare l'iscrizione al portale, cliccando su **"REGISTRATI"** nella home page. Per l'iscrizione, dovranno essere forniti tutti i dati identificativi e dovrà essere allegato un documento di riconoscimento in corso di validità. **Fare attenzione al corretto inserimento dell'indirizzo di posta elettronica certificata, in quanto alla stesso verranno inviate le credenziali di accesso al portale di iscrizione on line dei concorsi.**

3- Attendere la mail di registrazione. Collegarsi al link, ivi indicato, per attivare l'iscrizione. Solo dopo l'attivazione, è possibile inserire il codice fiscale e la password trasmessa con la mail di registrazione per accedere al portale. É possibile modificare la password, una volta compiuto l'accesso al portale.

# **Fase 2: Candidatura on line al concorso pubblico**

- 1- Dopo aver inserito Codice fiscale e Password e cliccato su **"ACCEDI",** selezionare la voce **"Partecipa ad una selezione o concorso",** per accedere ai concorsi attivi.
- 2- Una volta selezionato il concorso a cui si intende partecipare, cliccare l'icona **"PARTECIPA"**

3- Compilare le pagine di registrazione della domanda, attraverso i seguenti 3 passi

#### **> Passo 1 di 3**

*prevede la compilazione dei seguenti dati:*

- requisiti generali;
- requisiti specifici;
- ʄ eventuale dichiarazione di ausili necessari e/o richiesta di tempi aggiuntivi per l'espletamento delle prove ex art. 20 L. 104/1992 unitamente alla produzione, mediante upload, della documentazione medica attestante lo stato di disabilità;
- eventuale dichiarazione di invalidità uguale o superiore al 80% che esonera dalla preselezione, unitamente alla produzione, mediante upload, della documentazione medica attestante lo stato di invalidità;
- dichiarazioni e consensi:
- > **Passo 2 di 3**

*prevede la compilazione dei seguenti dati e l'inserimento degli allegati:*

- ʄ titoli di carriera;
- titoli accademici e di studio;
- pubblicazioni e titoli scientifici;
- curriculum formativo e professionale;
- ʄ titoli di preferenza, di precedenza e di riserva, nonché le preferenze per gli ambiti di reclutamento;
- allegati alla domanda;
- > **Passo 3 di 3** *permette di verificare la correttezza dei dati inseriti e di generare la domanda, cliccando su*  **"CREA DOMANDA".**
- 4- Una volta creata la domanda, aprire e stampare la domanda;
- 5- Firmare la domanda;
- 6- Scansionare l'intera domanda firmata (la scansione della domanda firmata dovrà essere in formato PDF, in modalità bianco e nero, di dimensione non superiore a **5MB)** e salvarla nel pc;
- 7- Recuperare la domanda firmata e scansionata, cliccando sul tasto **"Scegli file";**
- 8- Cliccare su **"ALLEGA"** per allegare la domanda firmata;
- 9- Cliccare su **"INVIA CANDIDATURA"** per completare l'iscrizione al concorso.

La domanda verrà considerata presentata nel momento in cui il candidato riceverà una pec di conferma dell'avvenuta candidatura con allegata la domanda firmata, contenente i dati inseriti, completa del numero identificativo - numero di protocollo, data e ora di invio.

La mancata ricezione della pec di conferma sta a significare che la domanda non è stata inviata e la candidatura non è andata a buon fine.

Per ritirare o apportare modifiche alla domanda già inviata, il candidato potrà, nella sezione **"CONTROLLA LE TUE PARTECIPAZIONI",** cliccare su **"RITIRA CANDIDATURA"** e

decidere se mantenere o meno i dati immessi per riformulare eventualmente una nuova domanda di partecipazione entro i termini consentiti, ripetendo le operazioni indicate nella "Ease2: Candidatura on line al concorso pubblico".

Nel caso in cui il candidato intenda apportare modifiche alla domanda non ancora inviata ma generata con protocollo, il candidato potrà, nella sezione **"CONTROLLA LE TUE PARTECIPAZIONI",** cliccare su "**MODIFICA"** e decidere se mantenere o meno i dati immessi per riformulare e quindi inviare la candidatura entro i termini consentiti, ripetendo le operazioni indicate nella "Fase2: Candidatura on line al concorso pubblico".

#### **ASSISTENZA TECNICA:**

Per l'assistenza tecnica sulla procedura di compilazione della domanda on line è possibile contattare l'Help Desk dalle ore 9:00 alle 13:00 e dalle ore 16:00 alle 18:00 dal lunedì al venerdì al numero 0971/58452.